# **BGP and Multihoming Techniques Tutorial**

**Date:** 16 Aug 2022 **Location:** Online Tutorial **Venue:** Online Tutorial

### **Synopsis**

- Extending on our BGP Fundamentals, this will take you through what it takes to favourably manipulate your traffic flows.
- We will explore different methods of curating, load balancing and multi-homing.
- This is not an introductory BGP class, and it is assumed that you have an understanding of the BGP protocol and basic operations.

## **Target Audience**

Technical staff who are building or operating a service provider or enterprise network with international and/or multi-provider connectivity, and considering participation at an Internet Exchange point

#### **Pre-requisites**

It is assumed that the workshop participants have a working knowledge of IP Routing, IGP, Basic BGP are comfortable with IPv4, basic linux commands and how to use a router command line interface.

We recommend the following Academy courses be completed before the start of the tutorial:

- Routing Fundamentals: <https://academy.apnic.net/en/course/routing-fundamentals-course/>
- Deploying OSPF: <https://academy.apnic.net/en/virtual-labs?labId=65520>
- Deploying BGP: <https://academy.apnic.net/en/virtual-labs?labId=69078>

#### **Other requirements**

- **Online** Participants are advised to bring their own laptop or desktop computers with highspeed internet access and administrative access to system. It is also recommended that computers have Intel i5 or i7 processor, >=8GB of RAM and 30GB of free hard disk space.
- **Face to face** Participants are advised to bring their own laptop computers with high-speed Wi-Fi (802.11a/g/n/ac) and administrative access to system. It is also recommended that laptops have Intel i5 or i7 processor,  $>=8GB$  of RAM and 30GB of free hard disk space.
- Software: SSH Client, Telnet Client, VirtualBox/VMware, wireshark, tcpdump, tshark
- Confirm Secure SHell (SSH) is allowed from the office or home network to access the lab infrastructure? Test ssh connectivity, try to connect to route-views.routeviews.org. For example from the CLI type: ssh rviews@route-views.routeviews.org
- Attendees must have an APNIC Academy login account. If you don't have one already, you can create an account for free at<https://academy.apnic.net/>
- Please test the speed of your Internet connection to the servers where the Virtual Machines (VMs) are hosted at the Learn on Demand data centres, using the speed test tool at <https://www.learnondemandsystems.com/speedtest/>

#### **Workshop topics**

• BGP Fundamentals (recap)

- BGP Policy Control
- Multihoming Techniques

#### **Workshop Items**

- [Agenda](https://wiki.apnictraining.net/bgpmh-20220816-online/agenda) (includes links to presentations and schedule)
- Instructors: Md Abdul Awal (APNIC), Fahad Khan (APNIC Community Trainer)

From: <https://wiki.apnictraining.net/> - **APNIC TRAINING WIKI**

Permanent link: **<https://wiki.apnictraining.net/bgpmh-20220816-online>**

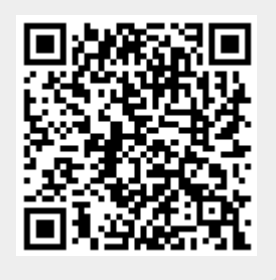

Last update: **2022/08/08 01:46**